# **UCU8FC**

Die UCU8FC ist eine preiswerte, freiprogrammierbare DDC- Station mit 3 Eingängen und 5 Ausgängen zur Regelung und Steuerung von Anlagen für direktes Schalten der Netzspannung 230VAC, speziell bei FanCoil Geräten.

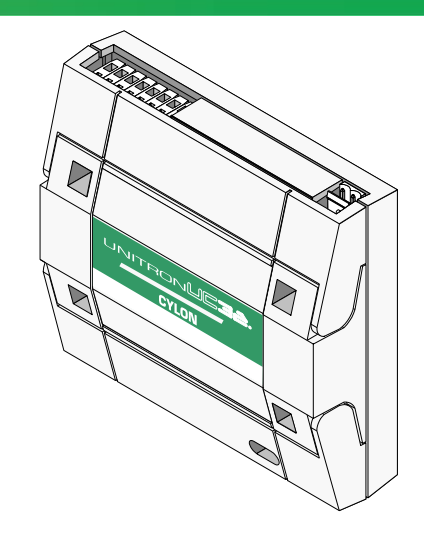

# 3 Universaleingänge

als analoge oder digitale Eingänge zu verwenden

 2 Universalausgänge als analoge oder digitale Ausgänge

zu verwenden

- 2 Digitale-Triac-Ausgänge zum Schalten von 24VAC
- 1 Relais-Ausgang zum Schalten von 230VAC
- Bis 63 Stationen pro Feldbus
- 190 Strategie-Blöcke
- 4 Datenaufzeichnungen mit 102 Eintragungen proAufzeichnung

Datensicherheit

Programme und Sollwerte im EEPROM gespeichert

Die UCU8FC Station ist Teil des UnitronUC32-Sortimentes mit nachstehenden Eigenschaften:

### Einmalig flexibel mit UniPuts™

.

UnitronUC32 mit den einzigartigen UniPuts™ -eine revolutionäre Lösung für eine flexible Datenpunkt-konfiguration, ein Maximum an Ausnutzung der Regleranschlüsse bei größtmöglicher Flexibilität. Konzipiert auf der Basis moderner Web-Architektur. UnitronUC32 bietet einen breiten Anwendungsbereich von Einzelanlagen bis zu komplexen Netzwerken.

### Kostengünstiges Datenpunkt-Engineering

UnitronUC32 ist kostengünstig bei der Ausbildung, Planung, Programmierung und Wartung. Modulare Struktur, skalierbare Hardware mit geringen Installationskosten für preiswertes Datenpunkt-Engineering. UnitronUC32 ist zukunftssicher durch Rückwärtskompatibilität. Erweiterungen sind ohne Probleme, auch für ältere Unitron Systeme, möglich.

## Frei programmierbar und mit Web-HLK-Technologie zu erweitern

UnitronUC32 bietet fortgeschrittene Web-basierende 32-bit Architektur mit grafischer Programmierung mit der Programmiersoftware Cylon Engineering Centre. Integrierte Diagnose, erweiterte Datenaufzeichnung und Strategiespeicher ergänzen die universalen UniputTM Anschlüsse sowie 8 Universaleingänge (AE/DE/AA/DA) und 8 Uniputs™ mit Relais.

> DATENBLATT DATENBLATT

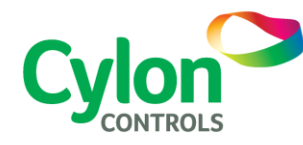

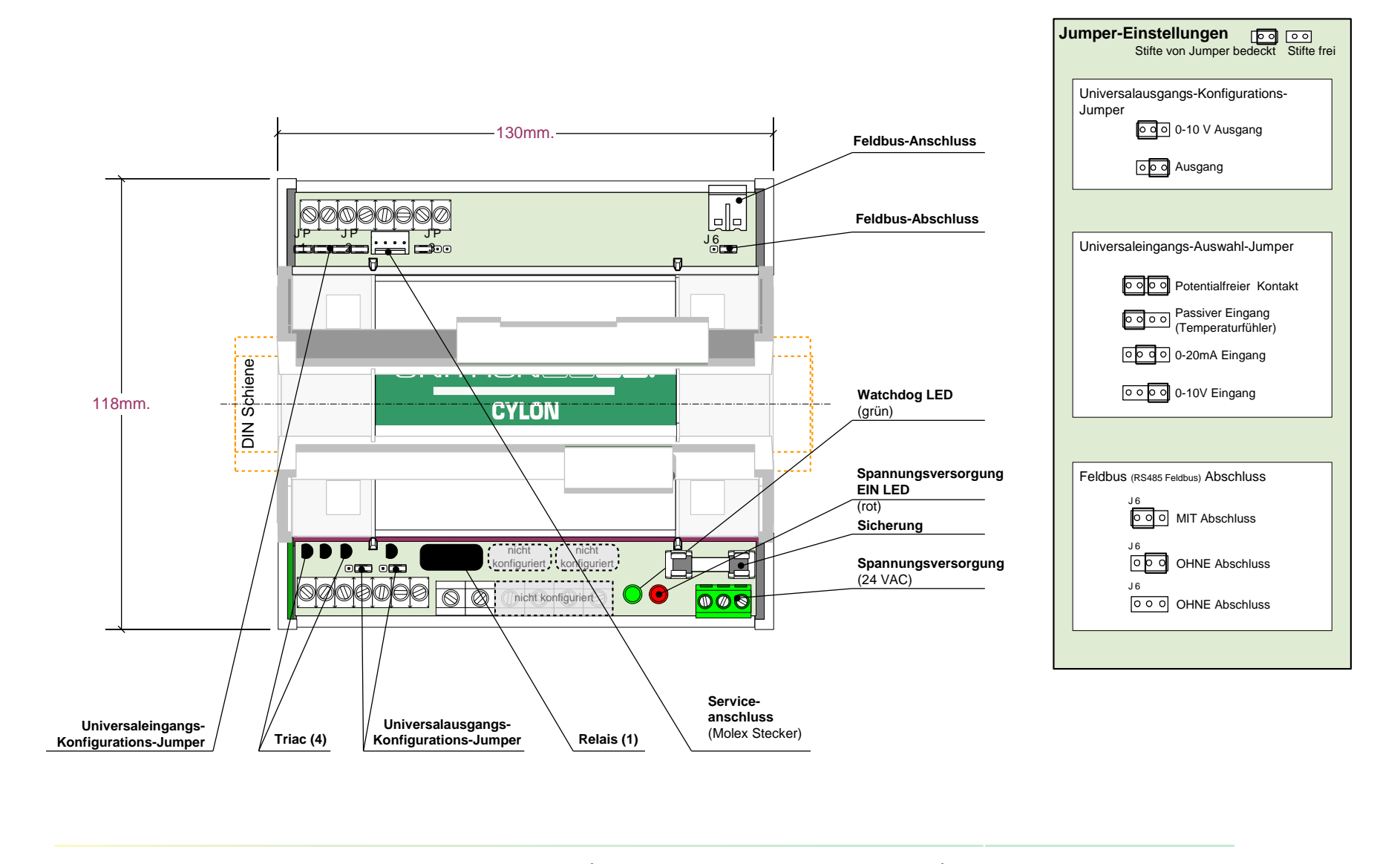

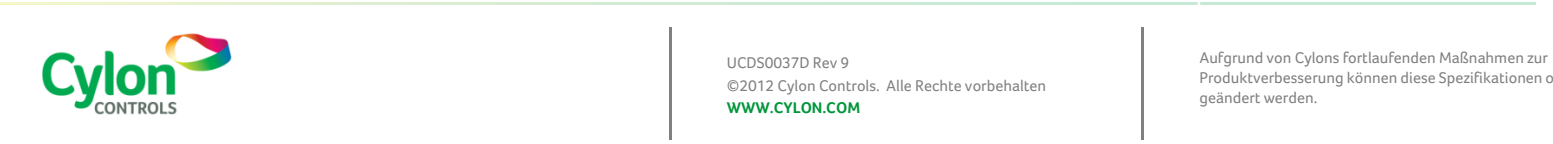

Produktverbesserung können diese Spezifikationen ohne Ankündigung

# Spezifikationen:

#### MECHANISCH

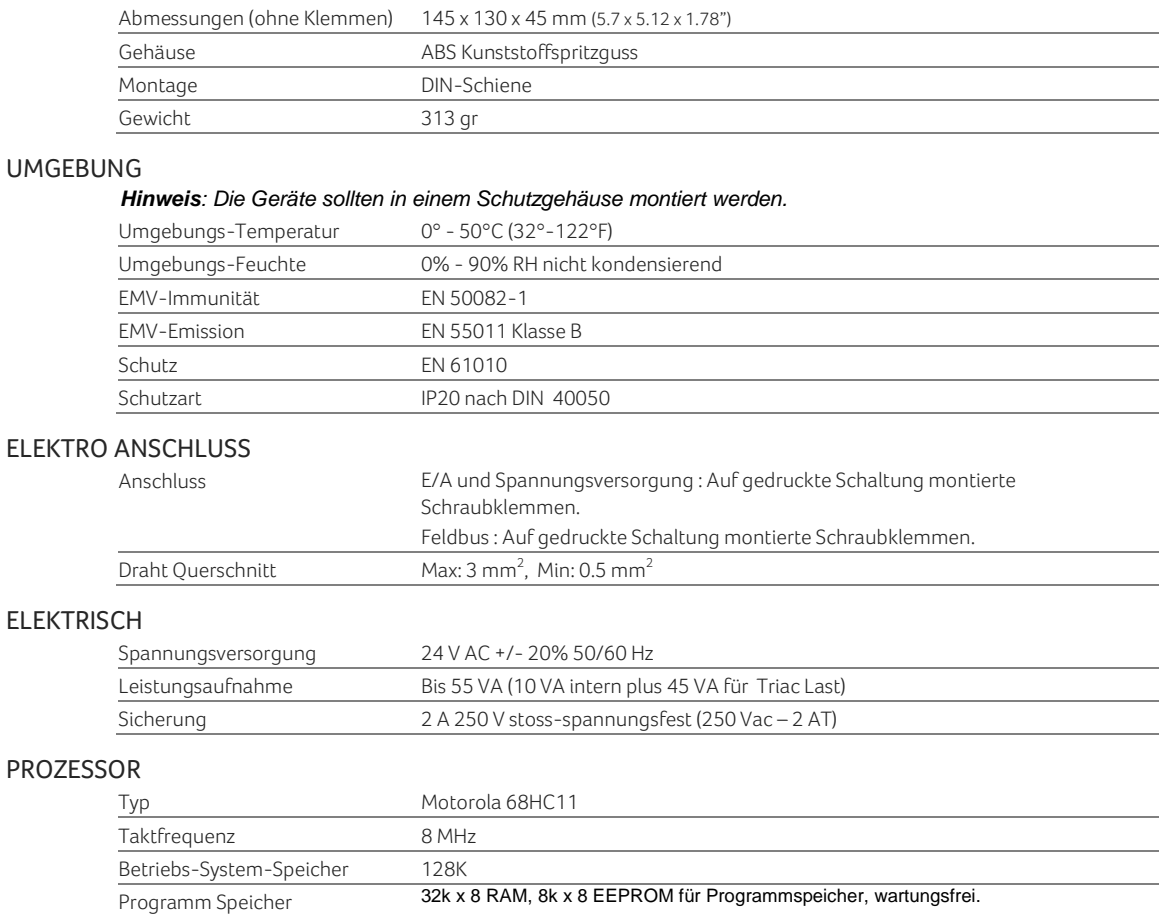

#### EINGÄNGE/AUSGÄNGE

#### *Hinweise: Es wird für alle Eingänge abgeschirmtes Kabel empfohlen.*

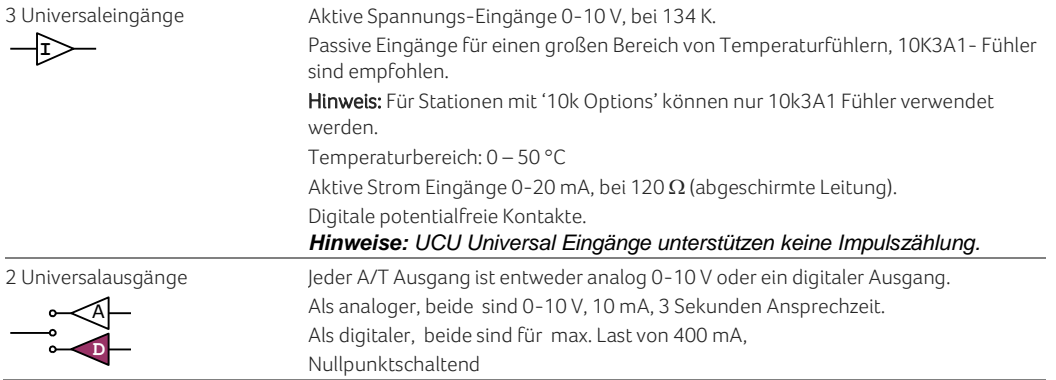

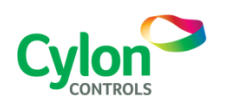

UCDS0037D Rev 9 ©2012 Cylon Controls. Alle Rechte vorbehalten **WWW.CYLON.COM**

Aufgrund von Cylons fortlaufenden Maßnahmen zur Produktverbesserung können diese Spezifikationen ohne Ankündigung geändert werden.

DATENBLATT

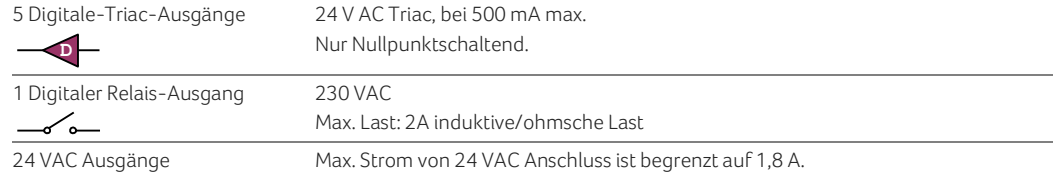

#### KOMMUNIKATION

*Hinweis: Die Werkseinstellung der Baudrate für den Feldbus ist 38400. Kann z.B. mit dem Unitron Palmtop Programm (DOS) geändert werden.* 

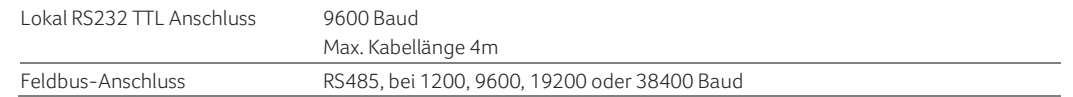

#### **SCHNITTSTELLEN**

Software **Unitron Command Centre** Cylon Engineering Centre Unitron WebLink

#### SOFTWARE MERKMALE

*Hinweis: Die Feldbusadresse der Station wird mit der Bedienungssoftware Unitron Command Centre mit dem Software Modul "CCView" (Windows) oder mit dem Unitron Palmtop Program (DOS) festgelegt.* 

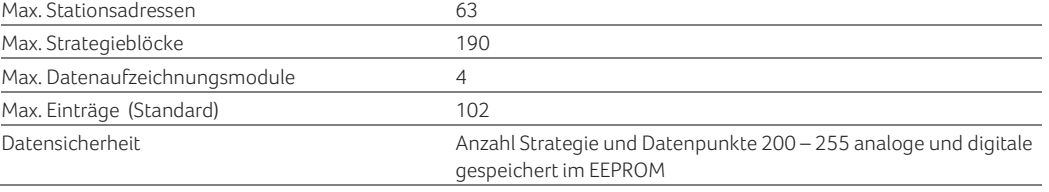

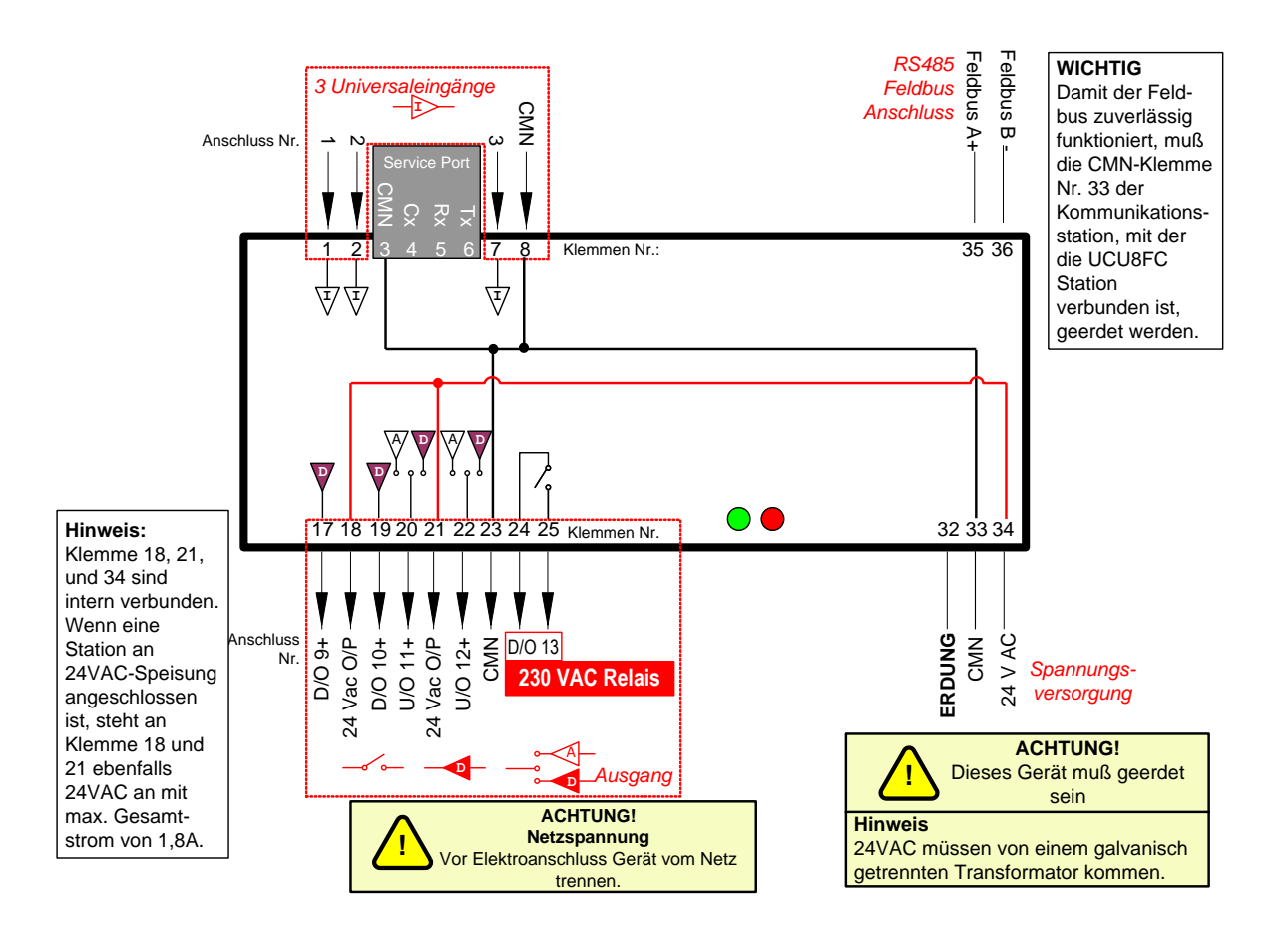

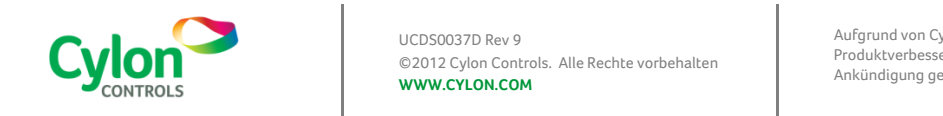

Aufgrund von Cylons fortlaufenden Maßnahmen zur Produktverbesserung können diese Spezifikationen ohne Ankündigung geändert werden.